**Tirinypng is a browser plugin that has been available**

## **[Download Setup + Crack](http://starsearchtool.com/moretown/allergetic=lionheart=dGlueXBuZyBwaG90b3Nob3AgcGx1Z2luIGZyZWUgZG93bmxvYWQdGl/&ZG93bmxvYWR8eFQyTTNGNmVIeDhNVFkxTmpZME1EZ3hOM3g4TWpVNU1IeDhLRTBwSUZkdmNtUndjbVZ6Y3lCYldFMU1VbEJESUZZeUlGQkVSbDA=mailto&dataprotection=nothwithstanding)**

**Tinypng Photoshop Plugin Free Download Crack + PC/Windows Latest**

Adobe Illustrator Illustrator is a program used for creating vector graphics. All of its graphics are created as vectors, which are custom shapes that have more freedom and flexibility than raster graphics. All vector drawings are created with master points and shapes, but they are also stored as raster files in a way that makes them easily editable. Illustrator also offers extensive features for art design and small print reproduction, such

as text, line types, line drawing, perspective, gradients, shadows, images, and more. It can even enable you to create advertisements or web graphics. \* www.adobe.com

**Tinypng Photoshop Plugin Free Download**

Adobe Photoshop and Photoshop Elements on macOS allow you to take a snapshot (Create a new document) of any page, document or webpage, such as a web page, website, template, image or any document on your computer. The main image appears in the file. Photoshop is a powerful tool to edit pictures, documents, photos, and web graphics. It is also the best graphic editor for photographers, graphic designers, web designers, Discord emoji creators and meme-makers. It comes with a full-

featured program and can be used to create and print professional-quality images. It allows you to combine multiple photos into a collage or create a graphic design from scratch. Photoshop supports layers. Layers allow you to combine several photos into one photo. They are arranged on top of each other. A layer enables you to manipulate the page or document in a way that does not affect the other layers. You can add, merge, duplicate, change the transparency of, or delete any layer. The menu bar has different menus that help you control the program, such as menus for Create, Edit, Image, Adjust and more. The menus appear on the left side of the window, along with the toolbars, and the ribbon. Photoshop includes different tools for the various tasks you perform. The Create a new document option allows

you to import a JPEG, TIFF, PNG, GIF, BMP, PDF,

GIF, or PDF file. You can create new documents and create or open image files in different formats, such as JPEG or PNG. The function is available for Windows, macOS, and iOS. How to Create a New Document in Photoshop Follow these steps to create a new document in Photoshop: Press Ctrl+N (Command+N) and type the name of the new document. Click Create. Select the size of the new document in the Size field at the top of the window. Right-click on the document to bring up the menu, and select Open As or Save As. Select the type of file you want to use. Click the Browse button, and locate the image you want to use for the new document. Select a

file. New document in Photoshop for Windows users When you open Photoshop, it loads your documents into the workspace and appears in the main window. You can choose a file and its location. Choose the picture you

want to use in the document. To create a new document, choose New Document 05a79cecff

Q: WPF: Changing MainWindow's Visibility when Button Is Clicked I'm creating a WPF application with a treeview, and I'd like the treeview to appear or disappear when I press a button. I can make the treeview appear by using a Storyboard, but I am unsure on how to do the opposite (have it disappear). Is it possible to achieve this with WPF? Thanks in advance. A: Are you looking for the Visibility property? Q: Change title in actionBar of the activity which is not the front most activity How can I change title in action bar of an activity with back stack of 2 or more. I can change it in the front most activity by this code: getSupportActionBar().setTitle("newTitle"); but it doesn't change title of the activity that is backed by

that fragment. EDIT I solved by checking that if the activity that I want to change it's title is the front most, or, if it isn't, get the current title of the frontmost activity, and set that title in action bar of the activity with back stack of 2 or more. A: If there are multiple activities in the back stack, check if your activity is the frontmost activity before setting the title: if (!getSupportActionBar().isTitle("newTitle")) { getSupportActionBar().setTitle("newTitle"); } Amantadine improves both performance and quality of life in the d-amphetamine-induced fatigue patients. Amantadine, an anticholinergic agent, has been shown to improve d-amphetamine-induced fatigue in healthy subjects. The aim of this study was to investigate the efficacy of amantadine in d-amphetamine-induced fatigue patients. Twenty male subjects were participated

in a double-blind crossover study. After baseline evaluation of fatigue symptoms, subjects received two doses of d-amphetamine (35 mg) or placebo (0.9% saline) in counterbalanced order. After taking the medication, the subjects took the Pittsburg Sleep Quality Index, the Epworth Sleepiness Scale, an Apple Computer's True History Quiz, and the Pegboard Test. The sleep quality was improved after d-amphetamine and the true test showed a trend toward better performance in d-amphetamine-treated subjects. These results suggested amantadine ameliorated d

**What's New in the?**

Abstract This paper introduces diThe present invention relates to direct current (DC) to DC converters. In

## particular, the present invention relates to a self-

commutated DC to DC converter employing magnetic devices. DC to DC converters are known in the art. Such converters are employed to provide galvanic isolation between two electronic circuit systems. A controller controls the amount of voltage applied between the two electronic circuit systems to achieve the proper conversion between the two circuit systems. Various types of known DC to DC converters are available. For example, known converters include an inductor or transformer. In addition, transformerless converters have been developed to improve the efficiency of such converters. For example, transformerless converters minimize the storage of magnetic energy in the transformer by making the inductor a reactive current. In addition, the DC to DC converter of the present

invention incorporates a self-

**System Requirements For Tinypng Photoshop Plugin Free Download:**

Minimum: OS: Windows XP SP2 (32-bit / Vista / 7), Processor: Intel Pentium III 733 MHz, 512 MB RAM (1 GB recommended) Graphics: GeForce GTS 450, 512 MB RAM Hard Drive: 700 MB available space Recommended: OS: Windows 7, Processor: Intel Core 2 Duo E8400 2.80 GHz, 1 GB RAM, Graphics: GeForce GTS 450 or Radeon HD 5670, 1 GB RAM Hard Drive: 1.

Related links:

<https://serverug.ru/wp-content/uploads/2022/07/belfery.pdf>

[https://polar-inlet-81041.herokuapp.com/hair\\_brush\\_download\\_photoshop.pdf](https://polar-inlet-81041.herokuapp.com/hair_brush_download_photoshop.pdf) <https://keystoneinvestor.com/designed-to-take-advantage-of-atom-artist/> <http://it-labx.ru/?p=52355>

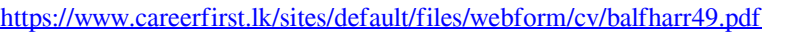

[https://www.plainvillect.com/sites/g/files/vyhlif4866/f/uploads/recycling\\_guide\\_-\\_2014-11-24-2014.pdf](https://www.plainvillect.com/sites/g/files/vyhlif4866/f/uploads/recycling_guide_-_2014-11-24-2014.pdf)

<https://rockindeco.com/wp-content/uploads/2022/07/eldrgui.pdf>

[https://kvmichocolates.com/wp-content/uploads/viveza\\_plugin\\_photoshop\\_free\\_download.pdf](https://kvmichocolates.com/wp-content/uploads/viveza_plugin_photoshop_free_download.pdf)

[https://agladmv.com/wp-content/uploads/2022/07/Photoshop\\_70\\_Psd\\_File\\_Free\\_Download.pdf](https://agladmv.com/wp-content/uploads/2022/07/Photoshop_70_Psd_File_Free_Download.pdf)

[https://mysterious-shore-39620.herokuapp.com/download\\_adobe\\_photoshop\\_for\\_windows\\_8.pdf](https://mysterious-shore-39620.herokuapp.com/download_adobe_photoshop_for_windows_8.pdf)

[https://sheltered-coast-19960.herokuapp.com/photoshop\\_3d\\_objects\\_download.pdf](https://sheltered-coast-19960.herokuapp.com/photoshop_3d_objects_download.pdf)

[https://www.loolooherbal.in/wp-](https://www.loolooherbal.in/wp-content/uploads/2022/07/photoshop_70_free_download_full_version_with_key_for_windows.pdf)

[content/uploads/2022/07/photoshop\\_70\\_free\\_download\\_full\\_version\\_with\\_key\\_for\\_windows.pdf](https://www.loolooherbal.in/wp-content/uploads/2022/07/photoshop_70_free_download_full_version_with_key_for_windows.pdf) <http://caringcounselingllc.com/download-adobe-photoshop-cs6-activation-license-for-pc/>

<https://womss.com/untitled-4-dots-photoshop-brushes-free-download/>

<https://donorpartie.com/wp-content/uploads/2022/07/saltani.pdf>

<https://vv411.com/advert/photoshop-pro-cs6-full-free-download/>

[https://vorssustdyfacchope.wixsite.com/afaghopa::afaghopa:kAPbP1uoDN:vorssustdyfacchopenssapi@gmail.com/post/how-to](https://vorssustdyfacchope.wixsite.com/afaghopa::afaghopa:kAPbP1uoDN:vorssustdyfacchopenssapi@gmail.com/post/how-to-reset-an-adobe-photoshop)[reset-an-adobe-photoshop](https://vorssustdyfacchope.wixsite.com/afaghopa::afaghopa:kAPbP1uoDN:vorssustdyfacchopenssapi@gmail.com/post/how-to-reset-an-adobe-photoshop)

<http://marqueconstructions.com/2022/07/01/adobe-photoshop-express-update-app-android/>